*Time Estimation Formulas...* 1/9

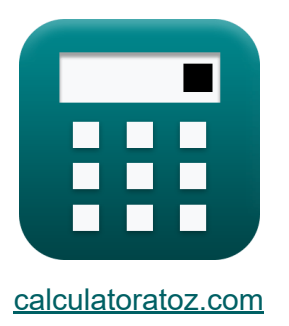

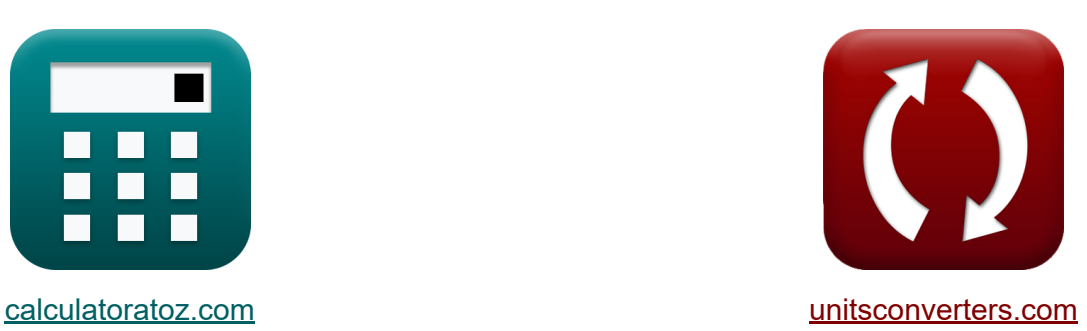

# **Estimation du temps Formules**

[calculatrices](https://www.calculatoratoz.com/fr) ! Exemples! **CONVERGIONS CONVERGIONS** 

Exemples!

Signet **[calculatoratoz.com](https://www.calculatoratoz.com/fr)**, **[unitsconverters.com](https://www.unitsconverters.com/fr)**

Couverture la plus large des calculatrices et croissantes - **30 000+**

#### **calculatrices !**

Calculer avec une unité différente pour chaque variable - **Dans la conversion d'unité intégrée !**

La plus large collection de mesures et d'unités - **250+ Mesures !**

N'hésitez pas à PARTAGER ce document avec vos amis !

*[Veuillez laisser vos commentaires ici...](https://docs.google.com/forms/d/e/1FAIpQLSf4b4wDgl-KBPJGChMJCxFlqrHvFdmw4Z8WHDP7MoWEdk8QOw/viewform?usp=pp_url&entry.1491156970=Estimation%20du%20temps%20Formules)*

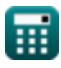

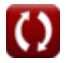

# **Liste de 16 Estimation du temps Formules**

# **Estimation du temps**

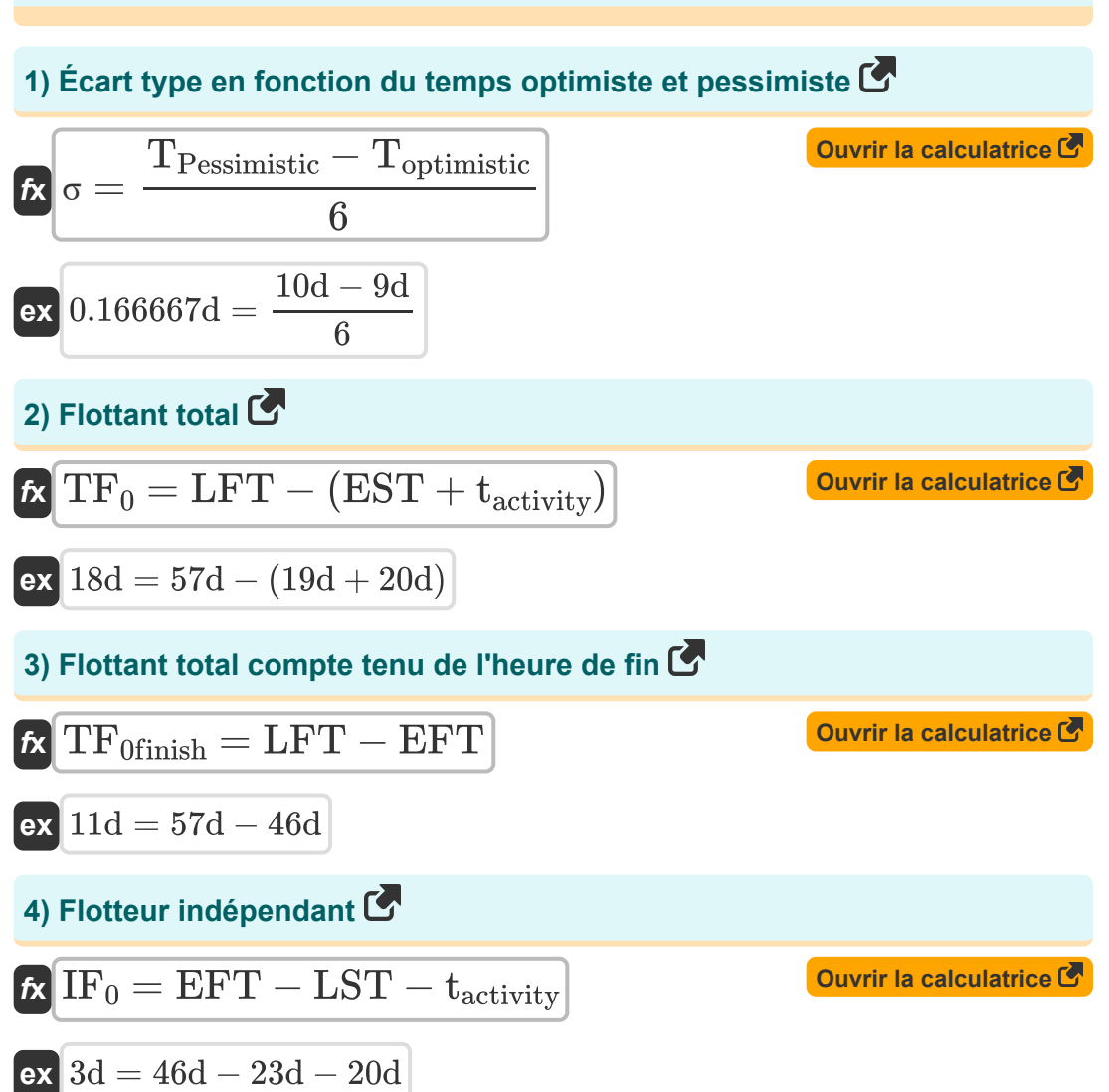

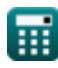

*Time Estimation Formulas...* 3/9

**5) Flotteur indépendant donné Slack**

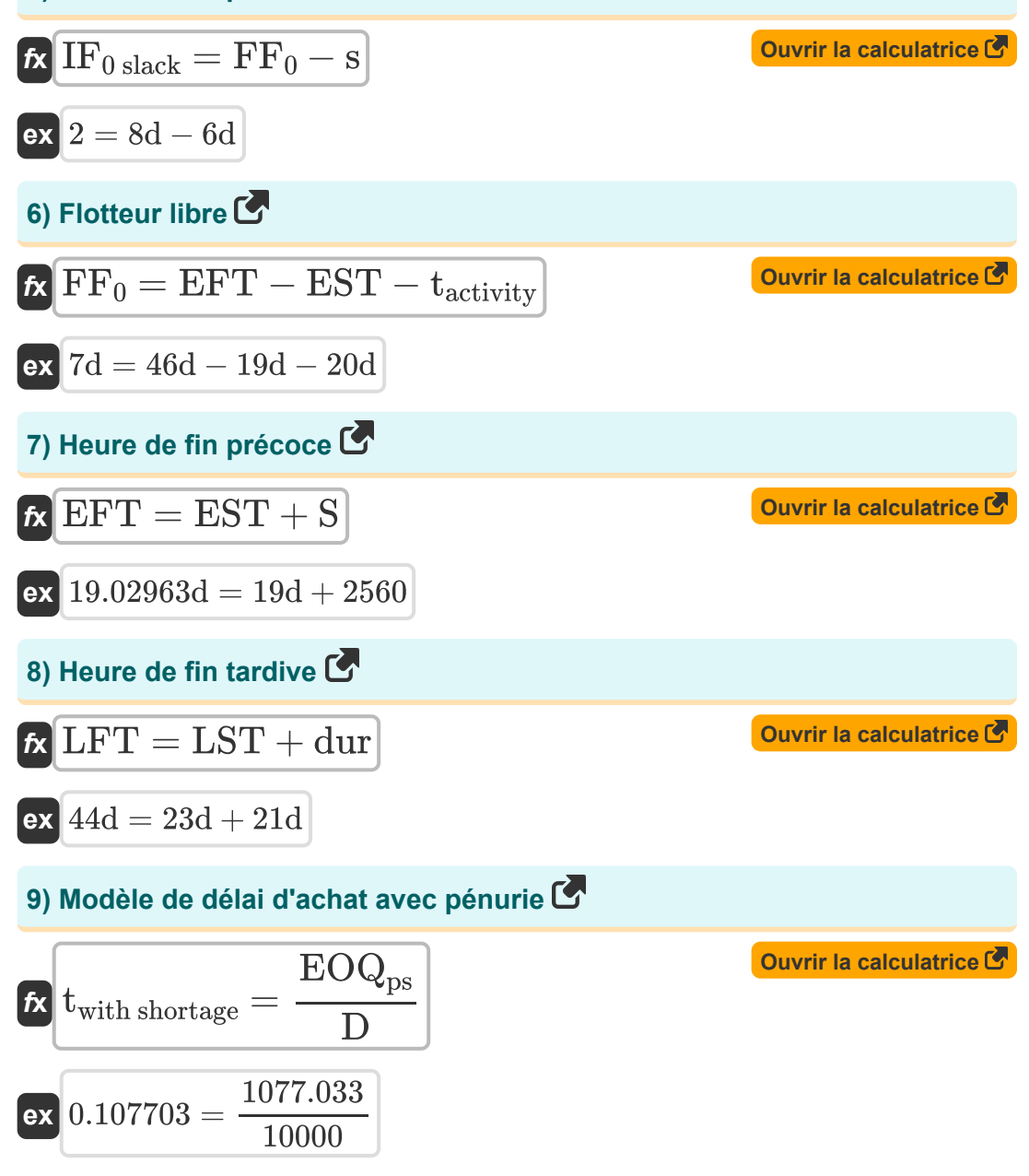

*Time Estimation Formulas...* 4/9

#### **10) Modèle de temps d'achat sans pénurie**

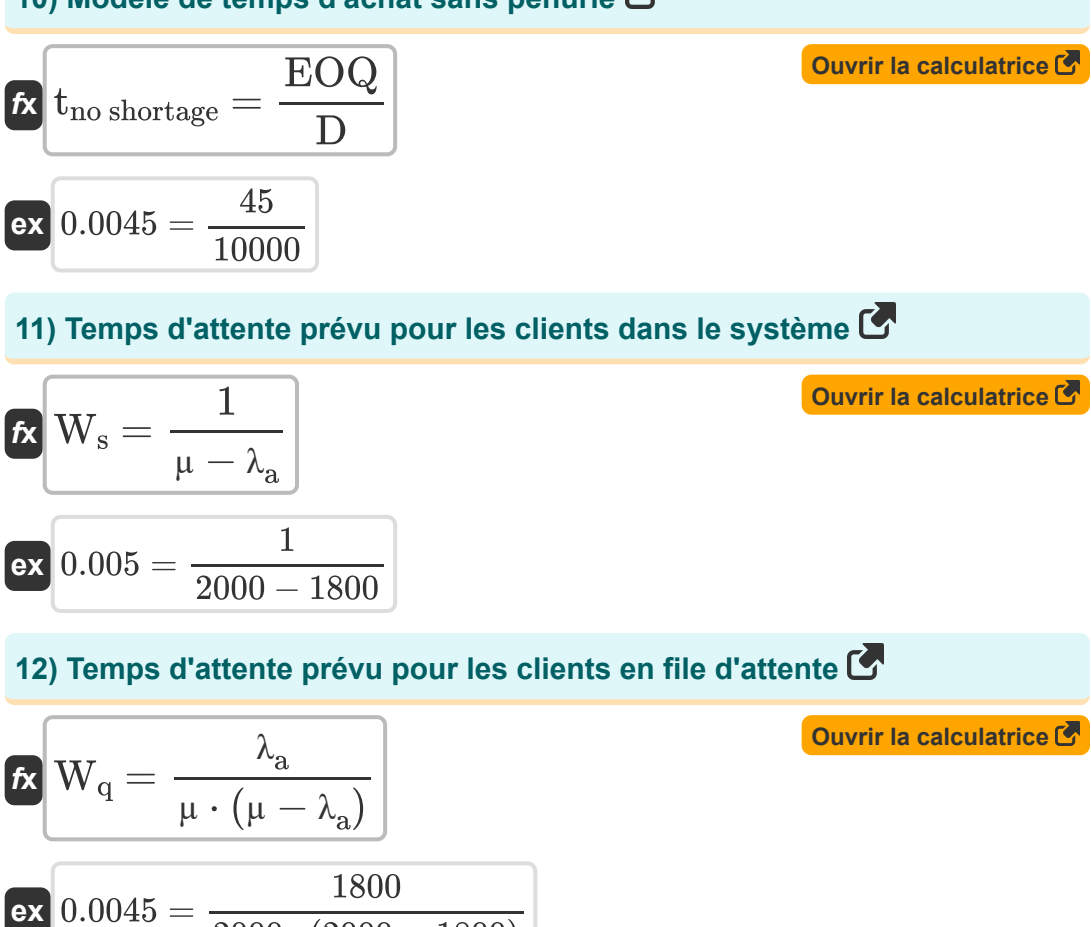

#### **13) Temps nécessaire pour la fabrication d'un modèle avec pénurie**

 $\overline{2000 \cdot (2000 - 1800)}$ 

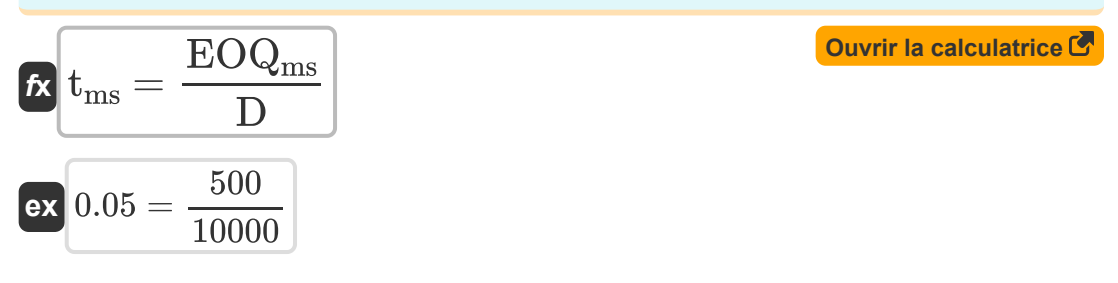

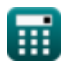

*Time Estimation Formulas...* 5/9

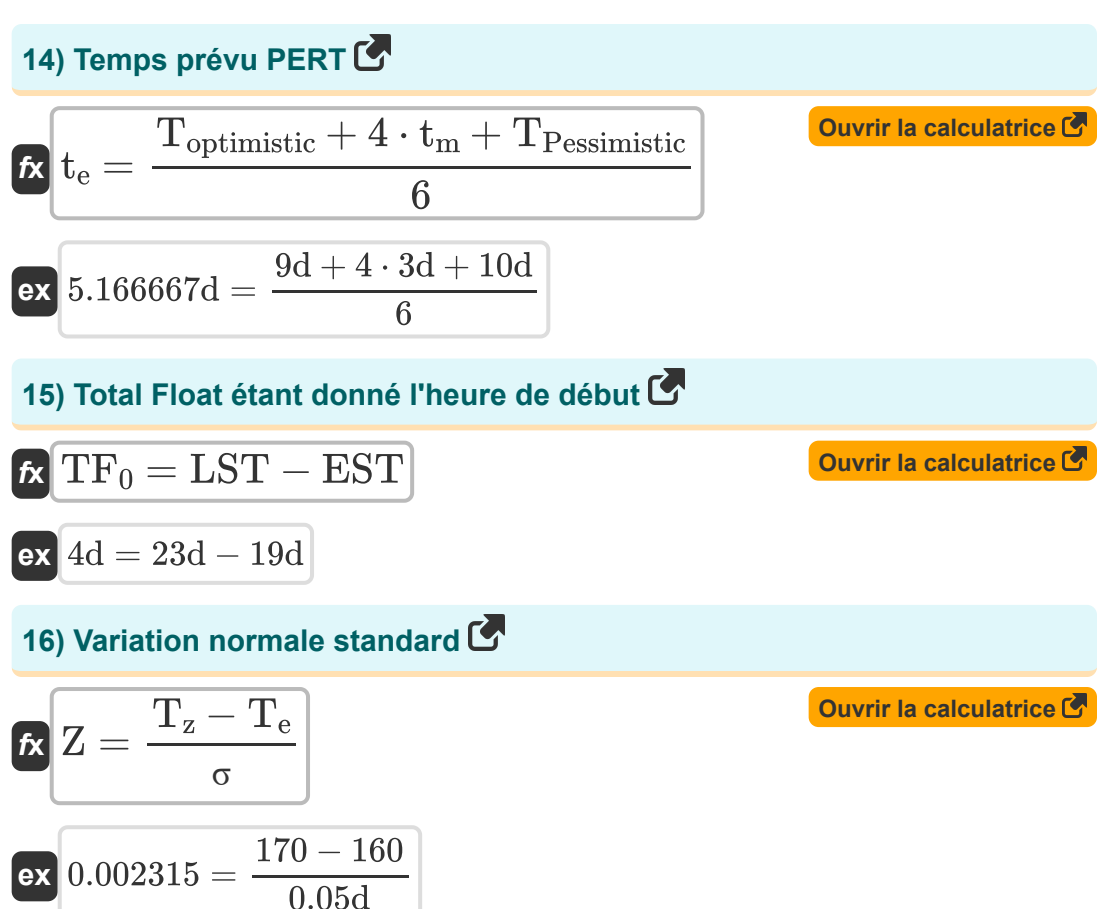

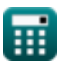

# **Variables utilisées**

- **µ** Taux de service moyen
- **D** Demande par an
- **dur** Durée de l'activité *(journée)*
- **EFT** Heure de fin anticipée *(journée)*
- **EOQ** Quantité d'ordre économique
- **EOQms** Modèle de fabrication EOQ avec pénurie  $\bullet$
- **EOQps** Modèle d'achat EOQ  $\bullet$
- **EST** Heure de début anticipé *(journée)*
- **FF<sup>0</sup>** Flotteur libre *(journée)*
- **IF0 slack** Flotteur indépendant étant donné Slack
- **IF<sup>0</sup>** Flotteur indépendant *(journée)*
- **LFT** Heure de fin tardive *(journée)*
- **LST** Heure de début tardive *(journée)*
- **s** Slack de l'événement *(journée)*
- **S** Stock de Sécurité
- **tactivity** Temps d'activité *(journée)*
- **t<sup>e</sup>** Temps prévu pour le PERT *(journée)*
- **T<sup>e</sup>** Valeur attendue
- **t<sup>m</sup>** Heure la plus probable *(journée)*
- **tms** Temps nécessaire au modèle de fabrication en cas de pénurie
- **tno shortage** Temps pris pour l'achat du modèle sans pénurie
- **Toptimistic** Temps optimiste *(journée)*

*Time Estimation Formulas...* 7/9

- **TPessimistic** Temps pessimiste *(journée)*
- **twith shortage** Délai d'achat du modèle avec pénurie
- **T<sup>z</sup>** Variation normale
- **TF<sup>0</sup>** Flottant total *(journée)*
- **TF0finish** Flottement total compte tenu des heures de fin *(journée)*
- **W<sup>q</sup>** Temps d'attente prévu pour les clients dans la file d'attente
- **W<sup>s</sup>** Temps d'attente prévu pour les clients dans le système
- **Z** Variation normale standard
- **λ<sup>a</sup>** Taux d'arrivée moyen
- **σ** Écart-type *(journée)*

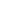

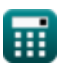

# **Constantes, Fonctions, Mesures utilisées**

La mesure: **Temps** in journée (d) *Temps Conversion d'unité*

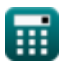

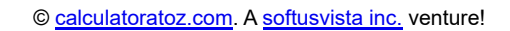

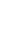

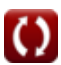

### **Vérifier d'autres listes de formules**

- **Bases du génie industriel Formules**
- **Paramètres industriels Formules**
- **Modèle de fabrication et d'achat Formules**
- **Période de fabrication Formules**
- **Estimation du temps Formules**

N'hésitez pas à PARTAGER ce document avec vos amis !

### **PDF Disponible en**

[English](https://www.calculatoratoz.com/PDF/Nodes/8055/Time-estimation-Formulas_en.PDF) [Spanish](https://www.calculatoratoz.com/PDF/Nodes/8055/Time-estimation-Formulas_es.PDF) [French](https://www.calculatoratoz.com/PDF/Nodes/8055/Time-estimation-Formulas_fr.PDF) [German](https://www.calculatoratoz.com/PDF/Nodes/8055/Time-estimation-Formulas_de.PDF) [Russian](https://www.calculatoratoz.com/PDF/Nodes/8055/Time-estimation-Formulas_ru.PDF) [Italian](https://www.calculatoratoz.com/PDF/Nodes/8055/Time-estimation-Formulas_it.PDF) [Portuguese](https://www.calculatoratoz.com/PDF/Nodes/8055/Time-estimation-Formulas_pt.PDF) [Polish](https://www.calculatoratoz.com/PDF/Nodes/8055/Time-estimation-Formulas_pl.PDF) [Dutch](https://www.calculatoratoz.com/PDF/Nodes/8055/Time-estimation-Formulas_nl.PDF)

*11/21/2023 | 1:53:24 PM UTC [Veuillez laisser vos commentaires ici...](https://docs.google.com/forms/d/e/1FAIpQLSf4b4wDgl-KBPJGChMJCxFlqrHvFdmw4Z8WHDP7MoWEdk8QOw/viewform?usp=pp_url&entry.1491156970=Estimation%20du%20temps%20Formules)*

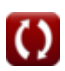